# LavaBusiness

Iztrox

дек. 13, 2022

#### Оглавление

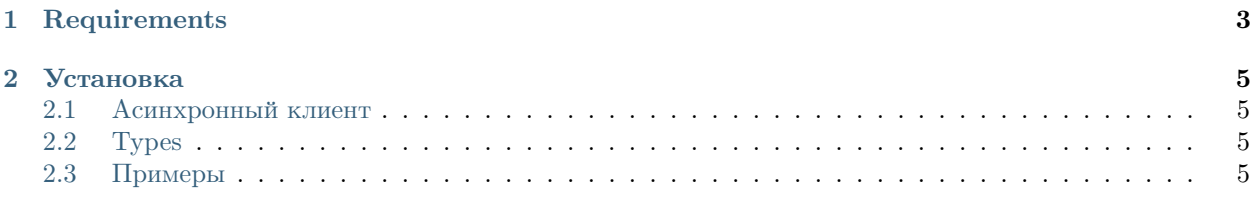

Асинхронный клиент для работы с Lava.ru Бизнес-API

 $\Gamma$ лава  $1$ 

Requirements

<span id="page-6-0"></span> $\text{httpx>=0.23.1}$ 

Глава 2

Установка

<span id="page-8-0"></span>Через pip:

pip install lavabusiness

Через Git:

```
git clone https://github.com/lztrox/lavabusiness
cd lavabusiness
python setup.py install
```
#### <span id="page-8-1"></span>2.1 Асинхронный клиент

## <span id="page-8-2"></span>2.2 Types

### <span id="page-8-3"></span>2.3 Примеры

Создание счета

```
import asyncio
from LavaBusiness import AioLava
SECRET_KEY = "PROJECT\_ID = """api = AioLava(SECRET_KEY, PROJECT_ID)
```
(continues on next page)

(продолжение с предыдущей страницы)

```
async def main():
   invoice = await api.create_invoice(100)
   print(f'Pay url: { invoice.url} ')
   print(f'Invoice_id: { invoice.invoice_id} ')
```
asyncio.run(main())

Проверка статуса счета

```
import asyncio
from LavaBusiness import AioLava
SECRET_KEY = "PROJECT_ID = ""
api = AioLava(SECRET_KEY, PROJECT_ID)
async def main():
   INVOICE_ID = ""
    status = await api.invoice_status(INVOICE_ID)
    if status == 'success':
        print('Счет оплачен')
    elif status == 'expired':
        print('Счет просрочен')
    else:
        print('Счет ожидает оплаты')
asyncio.run(main())
```
Получение доступных методов оплаты

```
import asyncio
from LavaBusiness import AioLava
SECRET_KEY = ""
PROJECT_ID = ""
api = AioLava(SECRET_KEY, PROJECT_ID)
async def main():
    pay_methods = await api.pay_methods()
    for method in pay_methods:
        print(method)
```
asyncio.run(main())

Получение баланса магазина

```
import asyncio
from LavaBusiness import AioLava
```
(continues on next page)

(продолжение с предыдущей страницы)

```
SECRET_KEY = ""
PROJECT_ID = ""
api = AioLava(SECRET_KEY, PROJECT_ID)
async def main():
   balances = await api.balance()
   print(balances['balance'])
   print(balances['freeze_balance'])
asyncio.run(main())
```
Создание вывода

```
import asyncio
from LavaBusiness import AioLava
SECRET_KEY = ""
PROJECT_ID = ""
api = AioLava(SECRET_KEY, PROJECT_ID)
async def main():
   payoff_id = await api.create_payoff(100)
    print(f'Payoff ID: { payoff_id} ')
asyncio.run(main())
```
Проверка статуса вывода

```
import asyncio
from LavaBusiness import AioLava
SECRET_KEY = "PROJECT_ID = ""
api = AioLava(SECRET_KEY, PROJECT_ID)
async def main():
   PAYOFF\_ID = ""status = await api.payoff_status(PAYOFF_ID)
    if status == 'success':
        print('Вывод успешно завершен')
    elif status == 'rejected':
        print('Вывод отменен')
    else:
        print('Вывод в очереди')
asyncio.run(main())
```
Получение тарифов на вывод

```
import asyncio
from LavaBusiness import AioLava
SECRET_KEY = "PROJECT\_ID = """api = AioLava(SECRET_KEY, PROJECT_ID)
async def main():
   payoff_tarrifs = await api.payoff_tarrifs()
   for tarrif in payoff_tarrifs:
       print(tarrif)
asyncio.run(main())
```